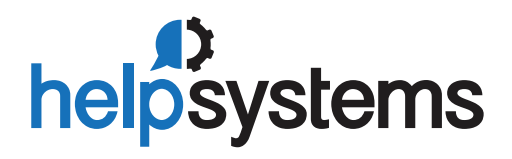

**DATASHEET** *(IT Infrastructure Monitoring)*

# Robot Console

## Automatic Message Management and Log Monitoring for IBM i **KEY FEATURES**

**Y**our IBM i delivers a lot of messages, but the vast majority aren't important. How do you wade through all the information you don't need in order to find, respond to, and escalate those messages crucial to your systems management? Even a non-eating, non-sleeping superhuman on duty 24/7 couldn't do it on their own. You need a quicker, easier way to separate what you need from what you don't.

#### **Handle IBM i Messages Automatically**

Robot Console is a fully automated, customizable tool that sends you only the IBM i messages you need to see. A routine process completed on time? Great—but you don't need to see that message. Robot Console ignores it and waits for the truly important stuff—like runaway jobs, dwindling resources, IPL risk, and more—before alerting you. This makes your monitoring more effective—you won't miss crucial information—and more efficient.

### **Smart, Flexible Message Response**

When your system gets an important message, Robot Console has the intelligence to deal with it automatically, whether it needs to be suppressed, forwarded to an expert, or replied to automatically. If you have a complex process, OPAL, the built-in scripting language designed with operators in mind, allows you to easily create sophisticated procedures that check the message variables with decision-tree processing. If you aren't ready to define your procedures, that's okay—Robot Console is ready out of the box to handle any environment.

OPAL gives you power to automate even the most complex situations. Check the contents of messages and decide which actions to take, including executing commands, calling programs, starting or canceling jobs, calling an expert for help, or a combination of options.

#### **PRODUCT SUMMARY**

- Escalate critical messages
- Centralize IBM i message management
- Monitor business-critical applications
- Keep track of system logs
- Monitor system resources
- Automate message responses
- Create custom message text
- Prevent incorrect message responses

#### **KEY INTEGRATIONS**

- Respond to message from your mobile device with Robot Alert
- Centralize message management across IBM i systems and partitions with Robot Network

#### **SYSTEM REQUIREMENTS**

IBM i 7.1 or higher

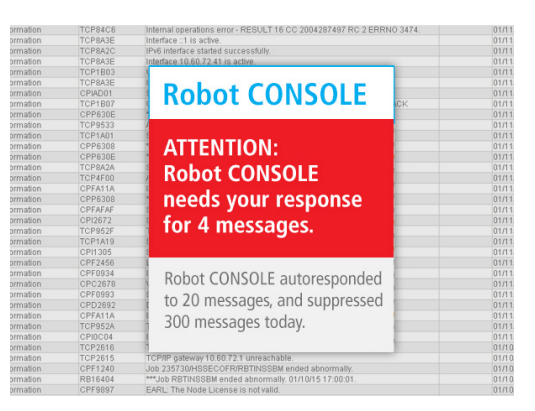

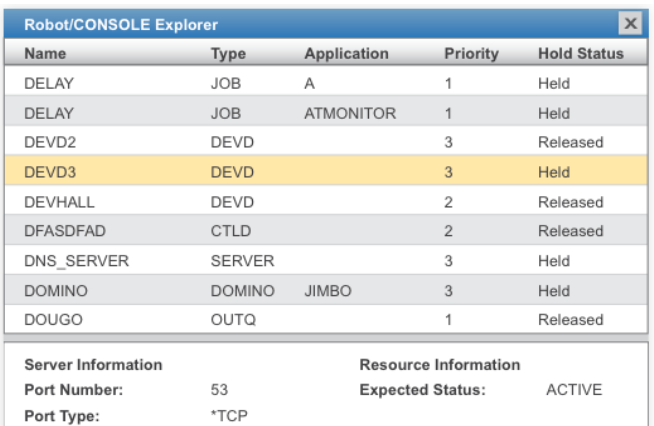

#### **Monitor IBM i Resources Proactively**

The days of writing and maintaining your own monitoring programs are over. With Robot Console, you don't need to worry if a line, device, server, job, or subsystem becomes unavailable. It checks them at regular intervals and, if there's a problem, automatically takes action by executing a procedure or notifying an expert. You can keep an eye out for damaged data queues and monitor IBM WebSphere MQ channels, managers, and queues, as well as any writer for various statuses.

#### **Monitor Application Logs in the IFS**

As more applications on IBM i become Java-based or web-based, they are less likely to send their important messages to a message queue such as QSYSOPR. Robot Console can monitor businesscritical applications that put their important messages into log files located in the IFS. You define which directories or files to monitor and which events you want to receive notifications for.

#### **Manage System Logs Effortlessly**

Robot Console also monitors system logs to help you manage FTP requests, the security audit journal (QAUDJRN), and the system history log (QHST). You can see at a glance who requested an FTP transaction, who modified a system value, the number of objects not saved in the last backup, and more.

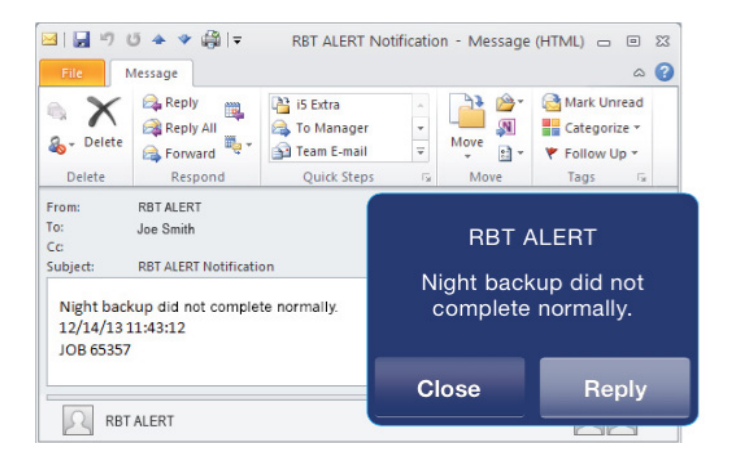

#### **Respond via Email and Mobile**

A message in hand is worth two stuck on the system. Working in tandem with Robot Alert, Robot Console lets you respond to messages via email on any of your mobile devices. And if you're unavailable, Robot Console can send the message to another expert. Its automatic process for message notification keeps you and your crucial messages on track.

#### **Network-Wide Control**

Maintain a consistent approach to messages across your network. Partnering with Robot Network, Robot Console centralizes message and resource management across your IBM i network. That means no duplication of effort on each partition; you set up rules once and distribute to each of the other partitions. For even more flexibility, you can redirect (and answer) one system's messages to another.

#### **Let's Get Started**

Seeing Robot Console in action will help you determine how automated message management and resource and log monitoring can save you time and money. Visit us at [www.helpsystems.com/cta/demo-robot-console](http://www.helpsystems.com/cta/demo-robot-console) to arrange your demo.

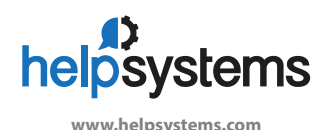

#### **About HelpSystems**

Organizations around the world rely on HelpSystems to make IT lives easier and keep business running smoothly. Our software and services monitor and automate processes, encrypt and secure data, and provide easy access to the information people need.